## Package 'decompr'

June 19, 2022

Version 6.4.0

Title Global Value Chain Decomposition

- Description Three global value chain (GVC) decompositions are implemented. The Leontief decomposition derives the value added origin of exports by country and industry as in Hummels, Ishii and Yi (2001). The Koopman, Wang and Wei (2014) decomposition splits country-level exports into 9 value added components, and the Wang, Wei and Zhu (2013) decomposition splits bilateral exports into 16 value added components. Various GVC indicators based on these decompositions are computed in the complimentary 'gvc' package. --- References: ---
	- Hummels, D., Ishii, J., & Yi, K. M. (2001). The nature and growth of vertical specialization in world trade. Journal of international Economics, 54(1), 75-96.
	- Koopman, R., Wang, Z., & Wei, S. J. (2014). Tracing value-added and double counting in gross exports. American Economic Review, 104(2), 459-94. Wang, Z., Wei, S. J., & Zhu, K. (2013). Quantifying international production sharing at the bilateral and sector levels (No. w19677). National Bureau of Economic Research.

Maintainer Bastiaan Quast <br/>bquast@gmail.com>

**Depends**  $R (= 3.5.0)$ 

Imports matrixStats

License GPL-3

URL <https://qua.st/decompr/>, <https://github.com/bquast/decompr>

BugReports <https://github.com/bquast/decompr/issues>

Suggests gvc, testthat, knitr, rmarkdown

VignetteBuilder knitr

RoxygenNote 7.2.0

Encoding UTF-8

NeedsCompilation yes

<span id="page-1-0"></span>2 decompr-package

```
Author Bastiaan Quast [aut, cre] (<https://orcid.org/0000-0002-2951-3577>),
     Fei Wang [aut],
     Victor Stolzenburg [aut],
     Oliver Reiter [ctb],
     Sebastian Krantz [ctb]
```
Repository CRAN

Date/Publication 2022-06-19 09:50:02 UTC

## R topics documented:

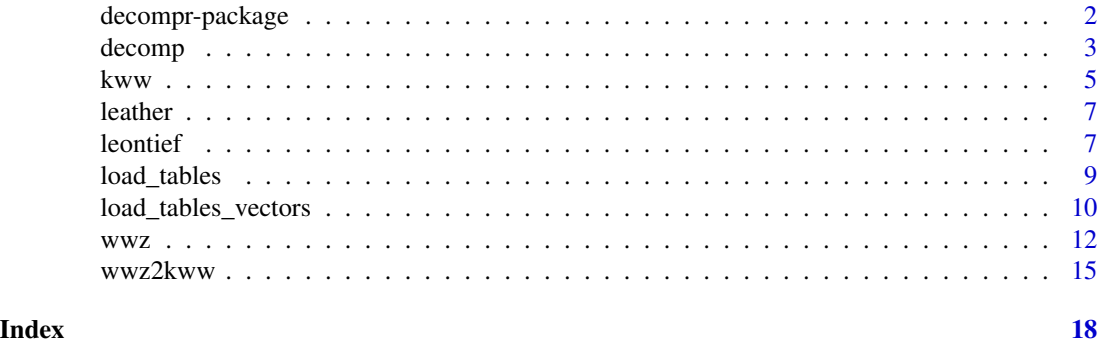

<span id="page-1-1"></span>

decompr-package *Global Value Chain Decomposition*

#### Description

Three global value chain (GVC) decompositions are implemented. The Leontief decomposition derives the value added origin of exports by country and industry as in Hummels, Ishii and Yi (2001). The Koopman, Wang and Wei (2014) decomposition splits country-level exports into 9 value added components, and the Wang, Wei and Zhu (2013) decomposition splits bilateral exports into 16 value added components. Various GVC indicators based on these decompositions are computed in the complimentary 'gvc' package.

#### **Contents**

Interface function for quick analysis

[decomp\(\)](#page-2-1)

Function to load ICIO table and create a 'decompr' object

[load\\_tables\\_vectors\(\)](#page-9-1)

Functions to perform GVC decompositions on a 'decompr' object

[leontief\(\)](#page-6-1) [kww\(\)](#page-4-1) [wwz\(\)](#page-11-1)

Function to obtain KWW decomposition from WWZ decomposition

#### <span id="page-2-0"></span>decomp 3

[wwz2kww\(\)](#page-14-1) Example ICIO data [data\("leather"\)](#page-6-2)

#### Author(s)

Bastiaan Quast <br/>bquast@gmail.com> Fei Wang Victor Stolzenburg Sebastian Krantz

#### References

Hummels, D., Ishii, J., & Yi, K. M. (2001). The nature and growth of vertical specialization in world trade. *Journal of international Economics, 54*(1), 75-96.

Koopman, R., Wang, Z., & Wei, S. J. (2014). Tracing value-added and double counting in gross exports. *American Economic Review, 104*(2), 459-94.

Wang, Zhi, Shang-Jin Wei, and Kunfu Zhu (2013). Quantifying international production sharing at the bilateral and sector levels (No. w19677). *National Bureau of Economic Research*.

#### See Also

https://qua.st/decompr/

<span id="page-2-1"></span>decomp *Interface Function for Decompositions*

#### Description

This function loads an ICIO table and runs a specified decomposition. It provides a compact interface for quick analysis.

#### Usage

```
decomp(
  iot,
  x,
 y,
 k,
 i,
 o = NULL,v = NULL,
 method = c("leontief", "kww", "wwz"),
  ...
)
```
#### <span id="page-3-0"></span>Arguments

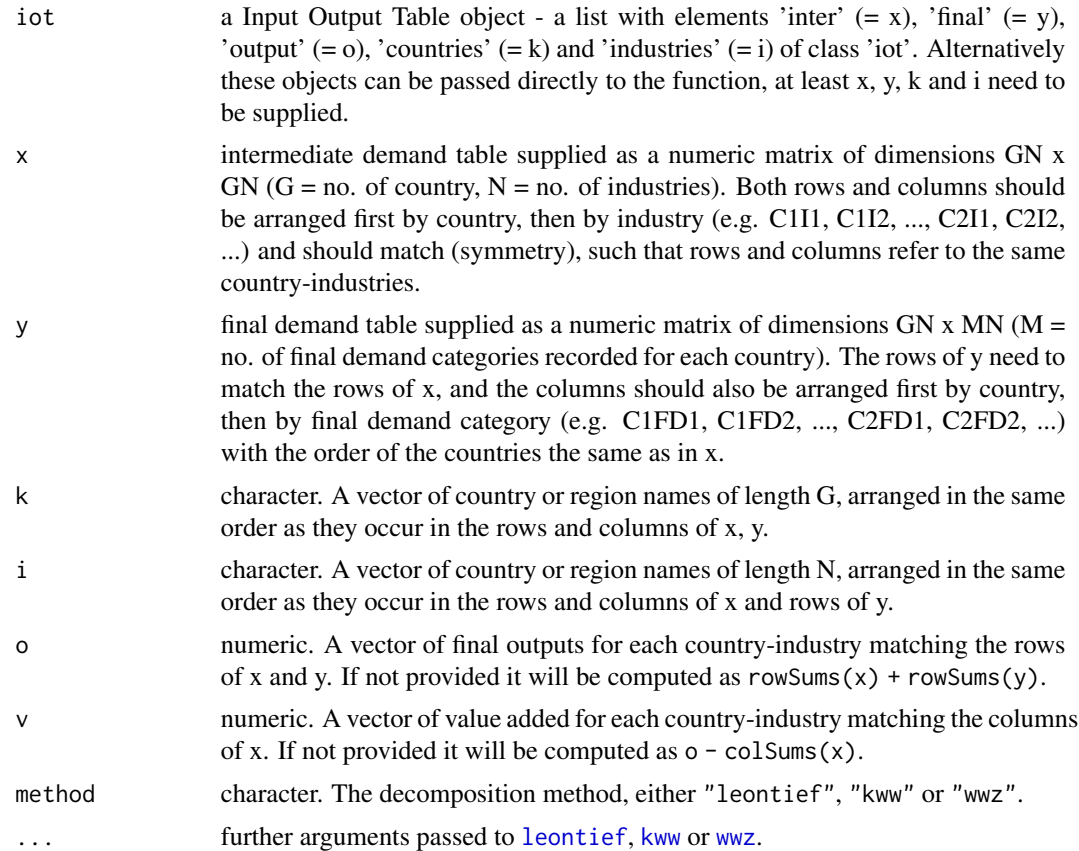

#### Details

For more detailed analysis with multiple decompositions consider using [load\\_tables\\_vectors](#page-9-1) to create a 'decompr' class object and then run the decomposition functions [leontief](#page-6-1), [kww](#page-4-1) and [wwz](#page-11-1) on the object.

#### Value

Depends on the decomposition, see [leontief](#page-6-1), [kww](#page-4-1) or [wwz](#page-11-1).

#### Author(s)

Bastiaan Quast

#### References

Timmer, Marcel P. (ed) (2012), "The World Input-Output Database (WIOD): Contents Sources and Methods", *WIOD Working Paper Number 10*, downloadable at http://www.wiod.org/publications/papers/wiod10.pdf Wang, Zhi, Shang-Jin Wei, and Kunfu Zhu (2013). Quantifying international production sharing at

the bilateral and sector levels. *No. w19677. National Bureau of Economic Research*.

<span id="page-4-0"></span>kww 5

#### See Also

[decompr-package](#page-1-1)

#### Examples

```
# Load leather example data
data(leather)
# Explore the data
str(leather)
## Decomposing gross exports:
# Perform the Leontief decomposition
decomp(leather, method = "leontief")
# Perform the KWW decomposition
decomp(leather, method = "kww")
# Perform the WWZ decomposition
decomp(leather, method = "wwz")
```
<span id="page-4-1"></span>

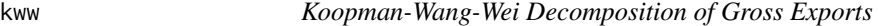

#### Description

This function performs the Koopman-Wang-Wei (2014) decomposition of a countries gross exports into 9 separate value added components.

#### Usage

kww(x)

#### Arguments

x an object of the class 'decompr' obtained from [load\\_tables\\_vectors](#page-9-1).

#### Value

A data frame where a countries gross exports is decomposed into 9 components (columns), as detailed in Figure 1 of the AER paper:

*Term Description*

DVA\_FIN Domestic VA in final goods exports.

<span id="page-5-0"></span>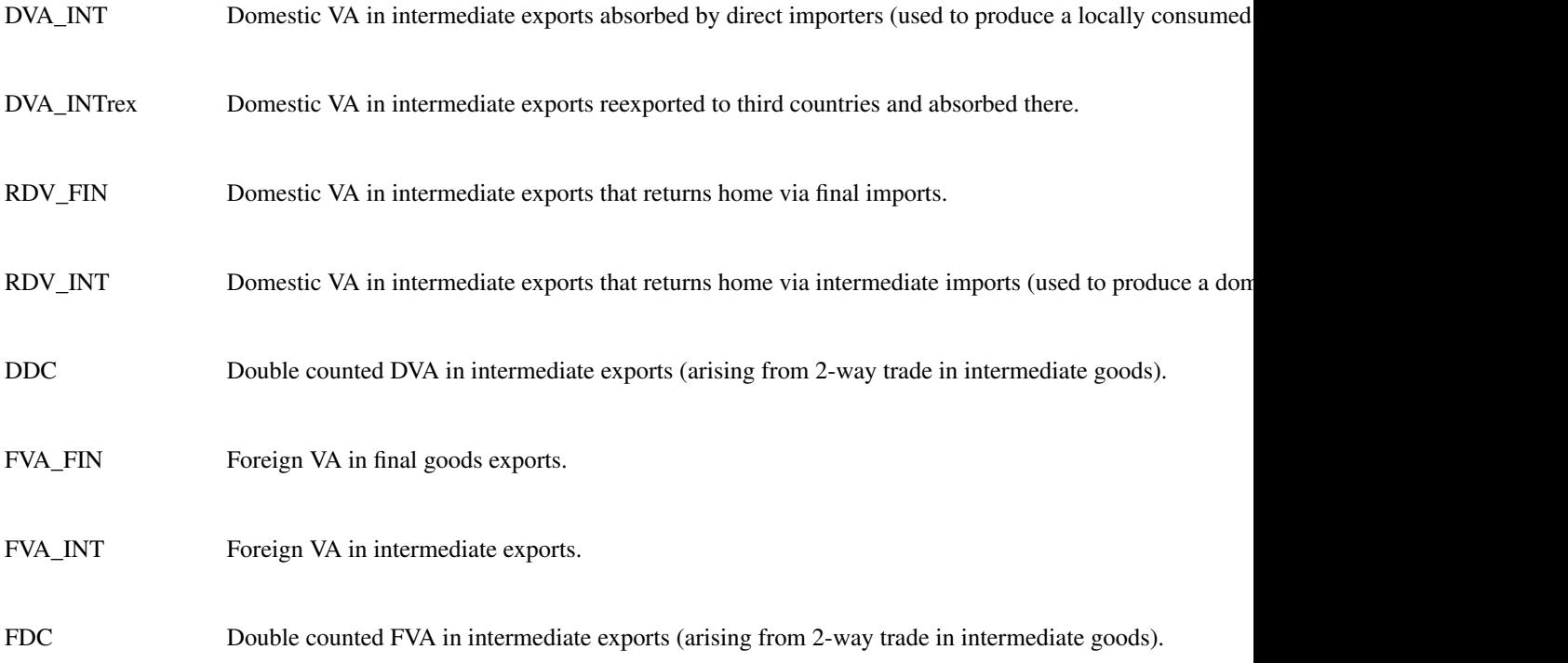

#### Author(s)

Sebastian Krantz

#### References

Koopman, R., Wang, Z., & Wei, S. J. (2014). Tracing value-added and double counting in gross exports. *American Economic Review, 104*(2), 459-94.

#### See Also

[wwz](#page-11-1), [wwz2kww](#page-14-1), [decompr-package](#page-1-1)

#### Examples

```
# Load example data
data(leather)
```
# Create intermediate object (class 'decompr') decompr\_object <- load\_tables\_vectors(leather)

```
# Perform the KWW decomposition
kww(decompr_object)
```
<span id="page-6-2"></span><span id="page-6-0"></span>

#### Description

An example 3 x 3 ICIO table describing a GVC for leather products with industries 'Agriculture', 'Textile and Leather' and 'Transport Equipment' for the countries 'Argentina', 'Turkey' and 'Germany'.

#### Usage

data("leather")

#### Format

A list of class 'iot' with the following elements:

- inter 9 x 9 input output matrix where each column gives the value of inputs supplied to the corresponding country-industry by each row country-industry.
- final 9 x 3 final demand matrix showing the final demand in each country (column) for each country-industry's (rows) produce.
- countries character vector of country names (matching columns of final).
- industries character vector of industries, such that as.vector(t(outer(countries, industries, FUN = paste, sep = "."))) generates the row- and column-names of inter and the rownames of final.
- out A vector of gross country-industry output. In a complete productive system it should be equal to rowSums(inter) + rowSums(final).

#### See Also

[decompr-package](#page-1-1)

<span id="page-6-1"></span>leontief *Leontief Decomposition*

#### Description

The Leontief decomposition of gross flows (exports, final demand, output) into their value added origins.

#### Usage

```
leontief(x, post = c("exports", "output", "final_demand", "none"), long = TRUE)
```
#### <span id="page-7-0"></span>Arguments

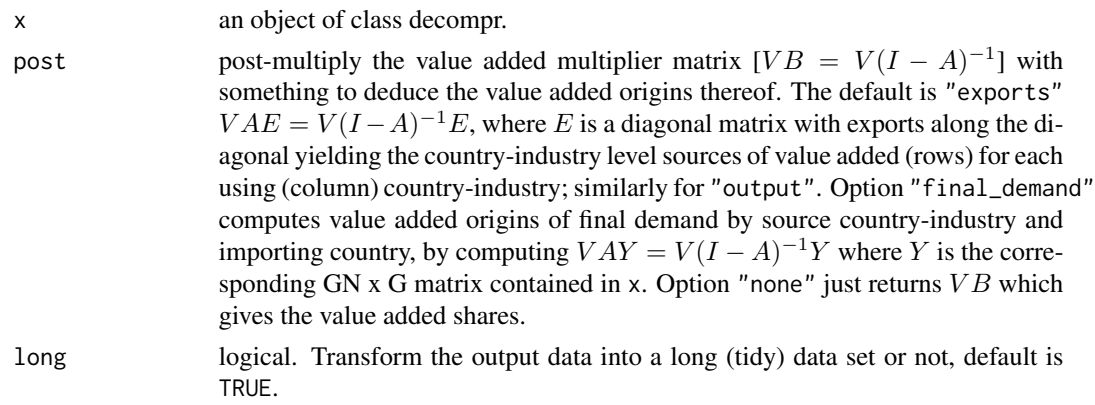

#### Details

The Leontief decomposition is obtained by pre-multiplying the flow measure (e.g. exports) with the value added multiplier matrix  $[VB = V(I - A)^{-1}]$ , obtained by pre-multiplying the Leontief Inverse matrix  $[B = (I - A)^{-1}]$  with a diagonal matrix [V] containing the direct value added share in each industries output.

V is obtained as diag(v /  $\circ$ ) where o is total industry output. v is either supplied to [load\\_tables\\_vectors](#page-9-1) or computed as  $o - colSums(x)$  with x the raw IO matrix. If  $o$  is not supplied to  $load\_tables\_vectors$ , it is computed as  $rowSums(x) + rowSums(y)$  where y is the matrix of final demands. If both o and v are not supplied to [load\\_tables\\_vectors](#page-9-1), this is equivalent to computing V as diag(1 colSums $(A)$ ), with A is the row-normalized IO matrix also used to compute the Leontief Inverse  $[B]$ .

#### Value

If long = TRUE a molten data frame containing the elements of the decomposed flows matrix in the final column, preceded by several identifier columns. If long = FALSE the decomposed flows matrix is simply returned.

#### Author(s)

Bastiaan Quast

#### References

Leontief, W. (Ed.). (1986). Input-output economics. *Oxford University Press*.

Hummels, D., Ishii, J., & Yi, K. M. (2001). The nature and growth of vertical specialization in world trade. *Journal of international Economics, 54*(1), 75-96.

Wang, Zhi, Shang-Jin Wei, and Kunfu Zhu (2013). Quantifying international production sharing at the bilateral and sector levels (No. w19677). *National Bureau of Economic Research*.

#### See Also

[kww](#page-4-1), [wwz](#page-11-1), [decompr-package](#page-1-1)

#### <span id="page-8-0"></span>load\_tables 9

#### Examples

```
# Load example data
data(leather)
# Create intermediate object (class 'decompr')
decompr_object <- load_tables_vectors(leather)
# Perform the Leontief decomposition of each country-industries
# exports into their value added origins by country-industry
leontief(decompr_object)
```
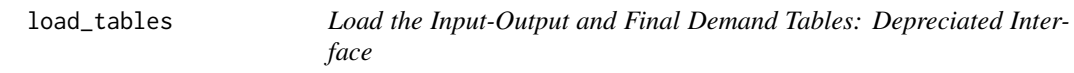

#### Description

This function loads the demand tables and defines all variables for the decomposition. It is kept in the package for backward compatibility. New users should use [load\\_tables\\_vectors](#page-9-1) instead.

#### Usage

load\_tables(x, y)

#### Arguments

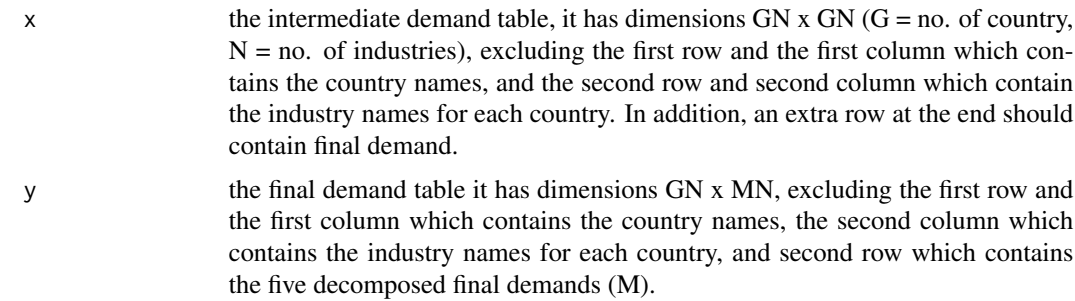

#### Details

Adapted from code by Fei Wang.

#### Value

A 'decompr' class object.

#### Author(s)

Bastiaan Quast

#### <span id="page-9-0"></span>See Also

[load\\_tables\\_vectors](#page-9-1)

<span id="page-9-1"></span>load\_tables\_vectors *Load the Input-Output and Final Demand Tables*

#### Description

This function loads the demand tables and creates all matrices and variables required for the GVC decompositions.

#### Usage

```
load_tables_vectors(
  iot,
  x,
  y,
  k,
  i,
  o = NULL,v = NULL,null_inventory = FALSE
\mathcal{L}
```
#### Arguments

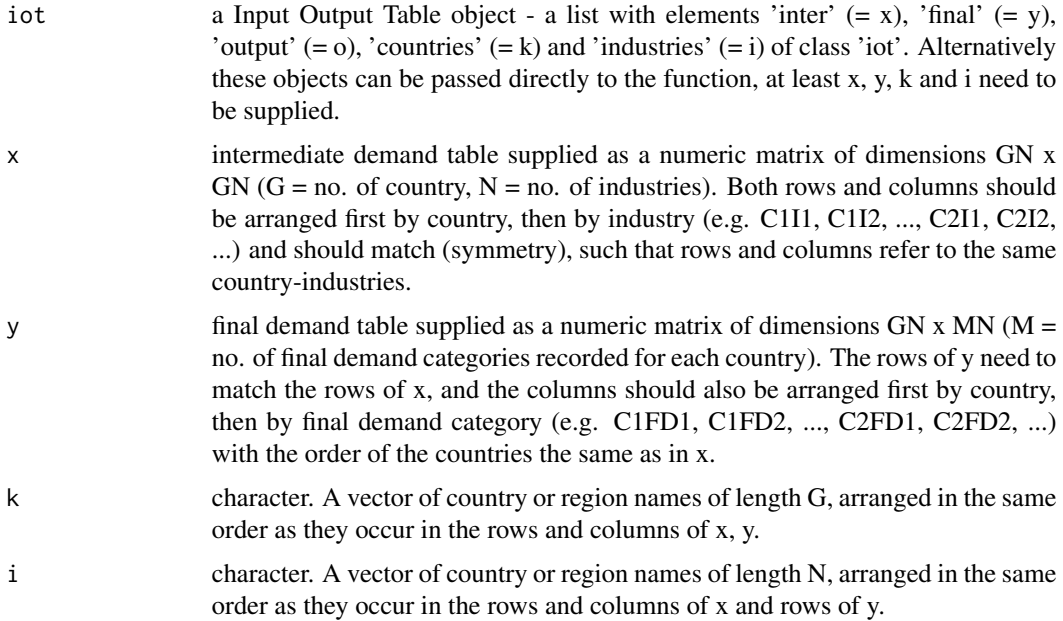

<span id="page-10-0"></span>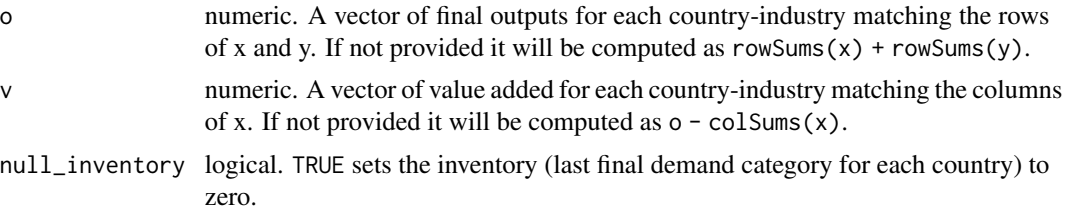

### Details

Adapted from code by Fei Wang.

#### Value

A 'decompr' class object - a list with the following elements:

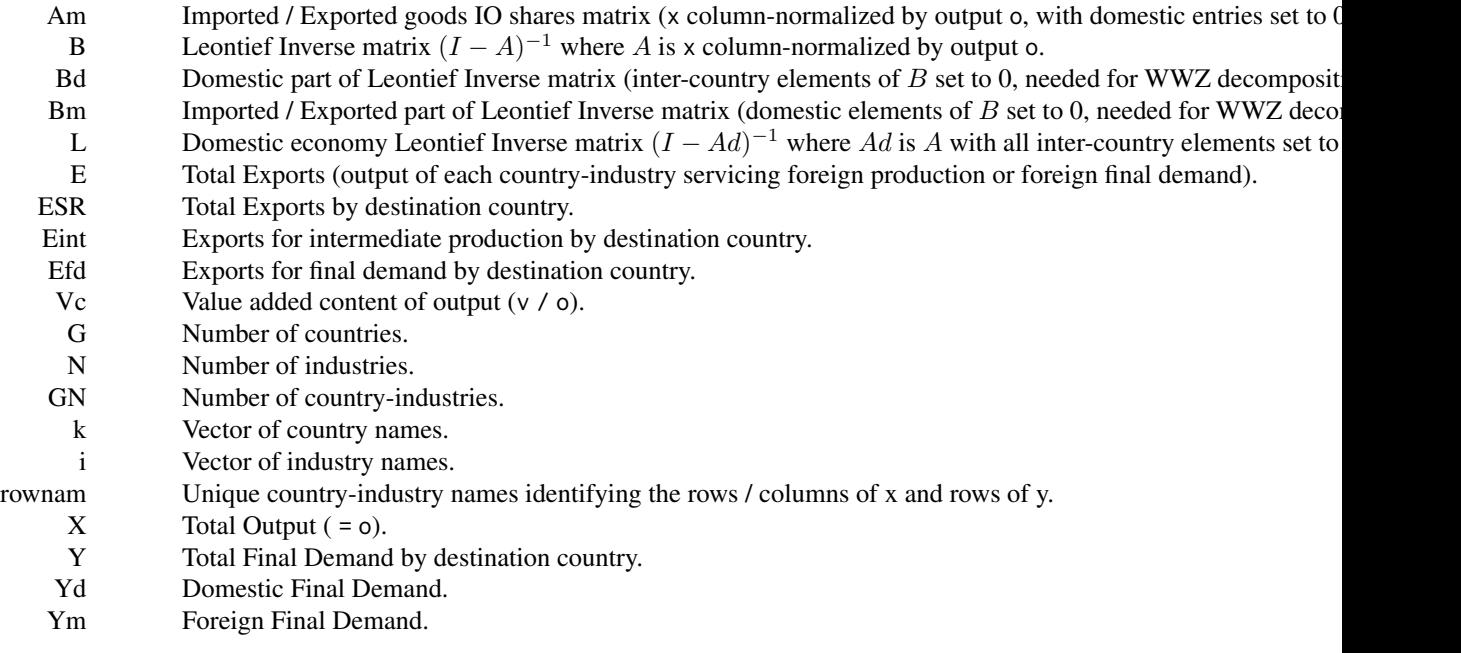

#### Author(s)

Bastiaan Quast

#### See Also

[leontief](#page-6-1), [kww](#page-4-1), [wwz](#page-11-1), [decompr-package](#page-1-1)

#### Examples

# Load example data data(leather)

```
# Create intermediate object (class 'decompr')
decompr_object <- load_tables_vectors(leather)
```
# Examine the object str(decompr\_object)

#### <span id="page-11-1"></span>wwz *Wang-Wei-Zhu Decomposition of Gross Exports*

#### Description

This function performs the Wang-Wei-Zhu decomposition of country-sector level gross exports into 16 value added components by importing country.

#### Usage

wwz(x, verbose = FALSE)

#### Arguments

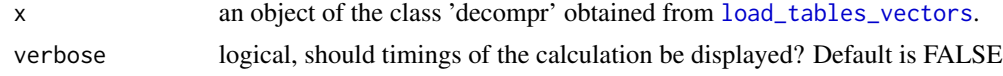

#### Details

Adapted from code by Fei Wang.

#### Value

A data frame with exports decomposed into 16 components (columns), as detailed in Table E1 in the appendix of the paper, and additional diagnostic items:

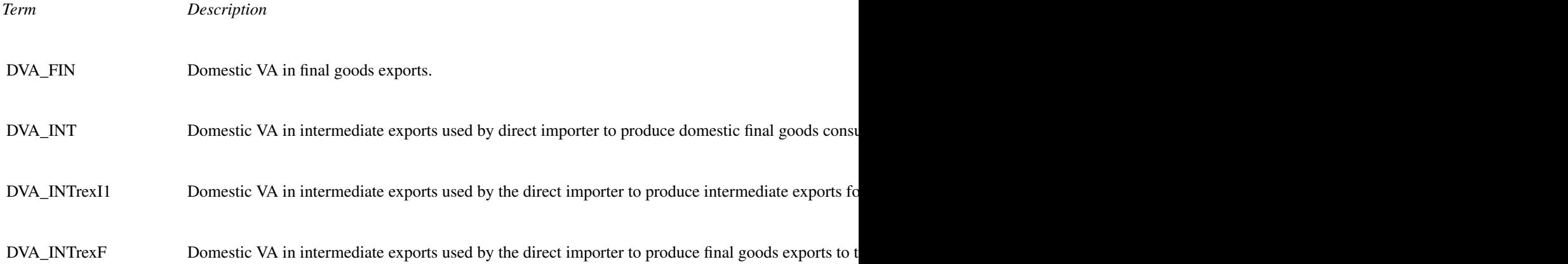

<span id="page-11-0"></span>12 www.

OVA\_FIN

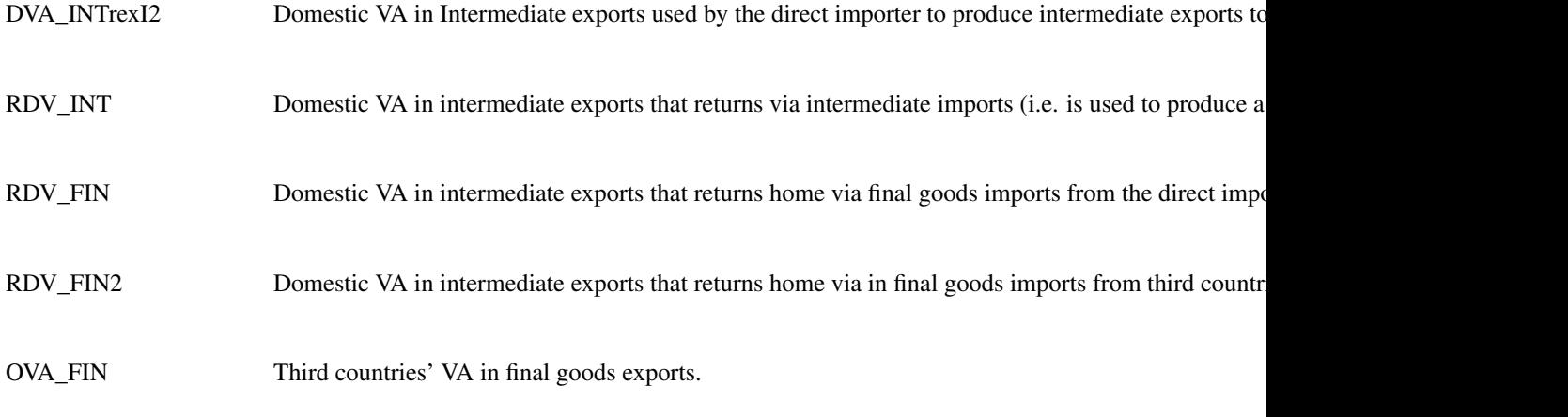

MVA\_FIN Direct importer's VA in final goods exports.

- OVA\_INT Third countries' VA in intermediate exports.
- MVA\_INT Direct importer's VA in intermediate exports.
- DDC\_FIN Double counted Domestic VA used to produce final goods exports.
- DDC\_INT Double counted Domestic VA used to produce intermediate exports.
- ODC Double counted third countries' VA in home country's exports production.
- MDC Double counted direct importer's VA in home country's exports production.

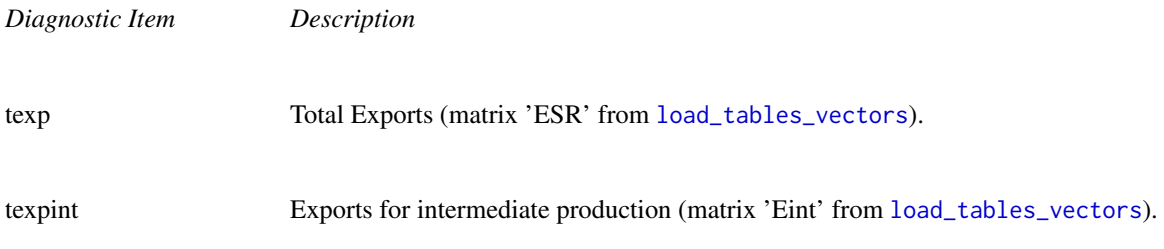

<span id="page-13-0"></span>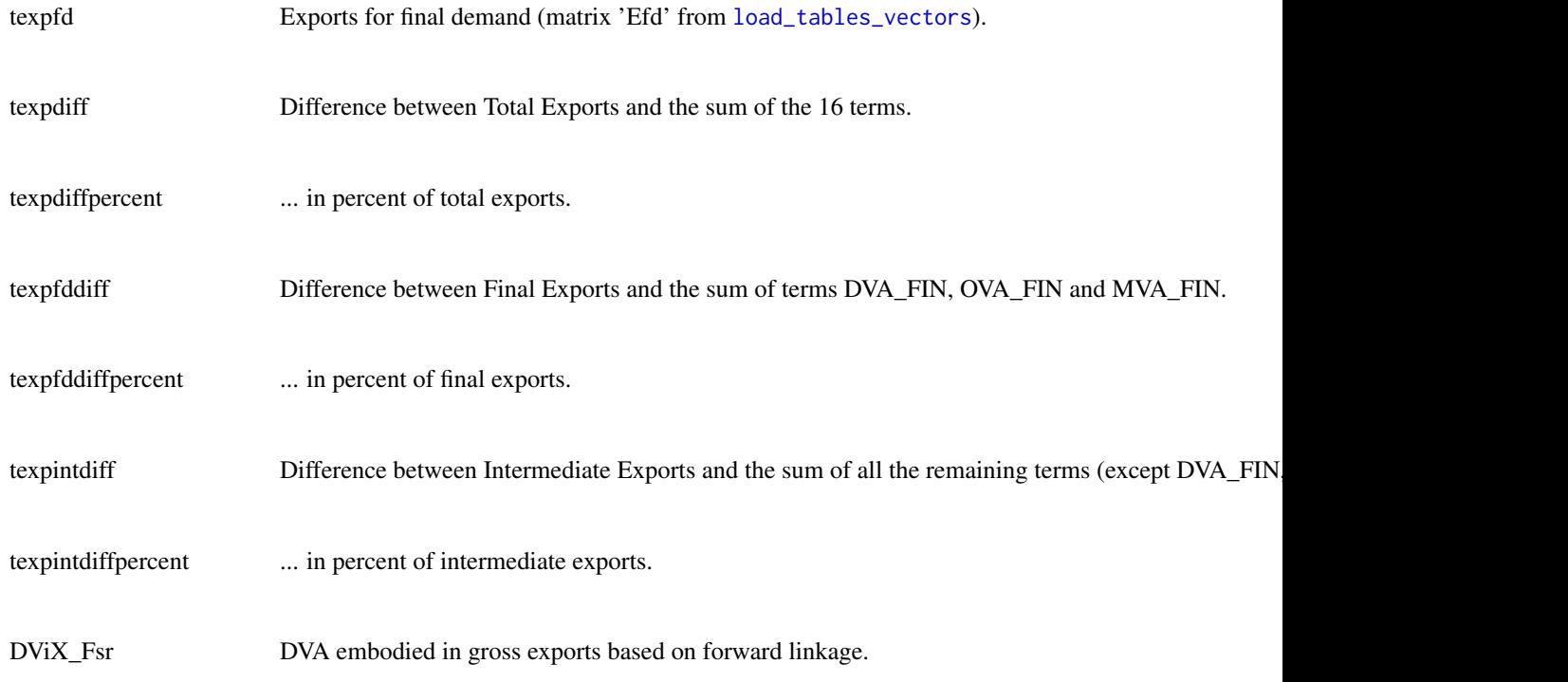

#### Author(s)

Bastiaan Quast

#### References

Wang, Zhi, Shang-Jin Wei, and Kunfu Zhu (2013). Quantifying international production sharing at the bilateral and sector levels (No. w19677). *National Bureau of Economic Research*.

#### See Also

[kww](#page-4-1), [wwz2kww](#page-14-1), [decompr-package](#page-1-1)

#### Examples

```
# Load example data
data(leather)
```
# Create intermediate object (class 'decompr') decompr\_object <- load\_tables\_vectors(leather)

# Perform the WWZ decomposition wwz(decompr\_object)

<span id="page-14-1"></span><span id="page-14-0"></span>

#### Description

This function by default returns a disaggregated version of the the Koopman-Wang-Wei (KWW) decomposition breaking up sector-level gross exports into 9 value added terms, from an already computed and more detailed (16 term) Wang-Wei-Zhu decomposition of sector-level gross exports. An aggregation option also allows obtaining the aggregate KWW decomposition.

#### Usage

wwz2kww(x, aggregate = FALSE)

#### Arguments

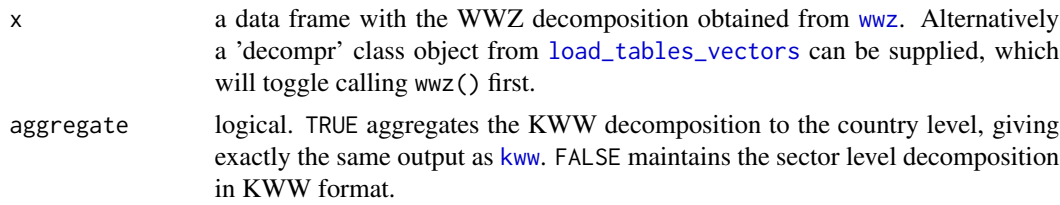

#### Details

The mapping of the 16 terms in the WWZ decomposition to the 9 terms in the KWW decomposition is provided in table E2 in the appendix of the WWZ (2013) paper. The table is reproduced here using the term naming conventions followed in this package.

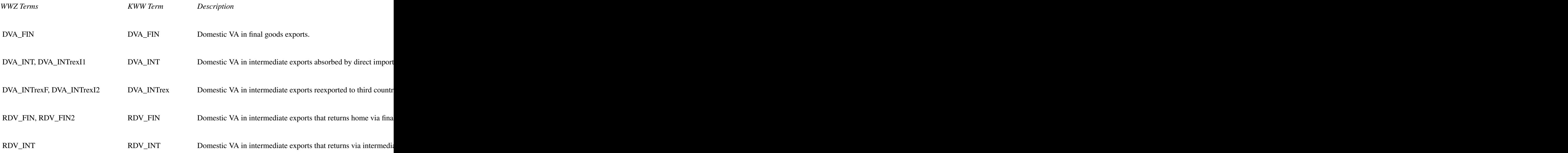

#### <span id="page-15-0"></span>16 wwz2kww

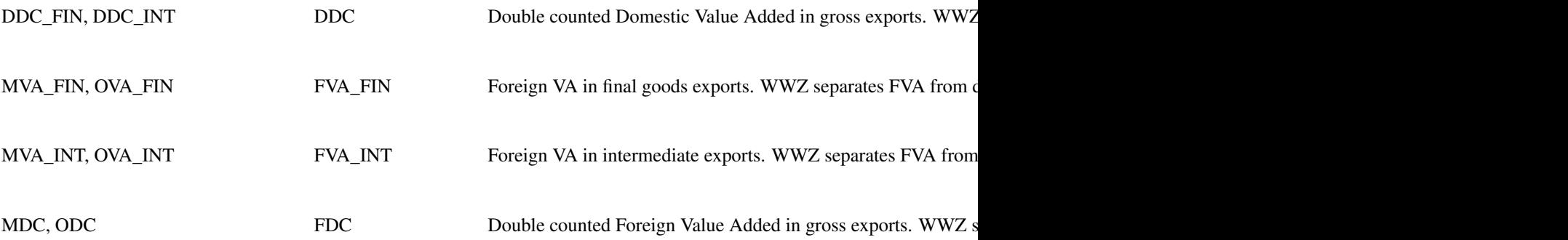

#### Value

A data frame with exports decomposed into 9 components (columns), see the table above and [kww](#page-4-1) for a shorter description of the 9 terms.

#### Note

If both WWZ and KWW decompositions are required, it is computationally more efficient to call wwz2kww(x, aggregate = TRUE) on an already computed WWZ decomposition, than to call [kww](#page-4-1) on a 'decompr' object.

#### Author(s)

Sebastian Krantz

#### References

Koopman, R., Wang, Z., & Wei, S. J. (2014). Tracing value-added and double counting in gross exports. *American Economic Review, 104*(2), 459-94.

Wang, Zhi, Shang-Jin Wei, and Kunfu Zhu (2013). Quantifying international production sharing at the bilateral and sector levels (No. w19677). *National Bureau of Economic Research*.

#### See Also

[wwz](#page-11-1), [kww](#page-4-1), [decompr-package](#page-1-1)

#### Examples

```
# Load example data
data(leather)
# Create intermediate object (class 'decompr')
decompr_object <- load_tables_vectors(leather)
```

```
# Perform the WWZ decomposition
WWZ <- wwz(decompr_object)
```
#### wwz2kww 17

kww(decompr\_object)

# Obtain a disaggregated KWW decomposition KWW <- wwz2kww(WWZ) # Aggregate KWW wwz2kww(WWZ, aggregate = TRUE) # Same as running KWW directly, but the former is more efficient # if we already have the WWZ

# <span id="page-17-0"></span>Index

data(leather), *[3](#page-2-0)* decomp, [3](#page-2-0) decomp(), *[2](#page-1-0)* decompr-package, [2](#page-1-0) kww, *[4](#page-3-0)*, [5,](#page-4-0) *[8](#page-7-0)*, *[11](#page-10-0)*, *[14](#page-13-0)[–16](#page-15-0)* kww(), *[2](#page-1-0)* leather, [7](#page-6-0) leontief, *[4](#page-3-0)*, [7,](#page-6-0) *[11](#page-10-0)* leontief(), *[2](#page-1-0)* load\_tables, [9](#page-8-0) load\_tables\_vectors, *[4,](#page-3-0) [5](#page-4-0)*, *[8–](#page-7-0)[10](#page-9-0)*, [10,](#page-9-0) *[12–](#page-11-0)[15](#page-14-0)* load\_tables\_vectors(), *[2](#page-1-0)*

wwz, *[4](#page-3-0)*, *[6](#page-5-0)*, *[8](#page-7-0)*, *[11](#page-10-0)*, [12,](#page-11-0) *[15,](#page-14-0) [16](#page-15-0)* wwz(), *[2](#page-1-0)* wwz2kww, *[6](#page-5-0)*, *[14](#page-13-0)*, [15](#page-14-0) wwz2kww(), *[3](#page-2-0)*